# CA PPM 14.3: Partitioning Using Studio 300

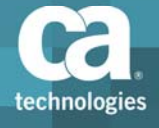

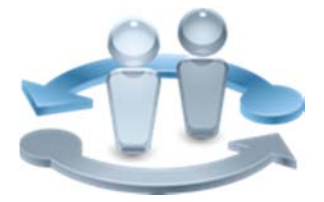

#### **PRODUCT RELEASE**

CA PPM 14.3

### Course Overview

Completing projects on time, on budget, and within scope is critical to the business and requires the very best in project and portfolio management solutions. CA PPM 14.3 (CA PPM) helps you drive strategic initiatives across your entire enterprise by managing your dynamic business requirements, complex projects, global resources, and shrinking budgets. Partitions enforce centralized governance requirements and enable administrators to maintain information relevant to their operations. This course is designed for the administrator who will enhance CA PPM by creating partitions to meet the exact requirements of the organization. Topics include setting up partitions and understanding the impact of partitions on CA PPM functionality. The concepts and labs in this training will help you to accurately and efficiently configure the system for a more effective implementation. This is a SELF‐ DIRECTED class consisting of 5 hours of self‐directed learning including lab activities.

#### **COURSE TYPE, LENGTH & CODE**

■Dynamic Labs

Five (5) Hours

Course Code: 33CLR3043S

#### **PREREQUISITES**

Knowledge of CA PPM Studio configuration, equivalent to the following course:

CA PPM 14.3: Objects, Attributes, and Views 300 Course Code: 33CLR3042S Eight (8) Hours

#### **WHO SHOULD ATTEND**

- ■Project Manager
- ■IT Manager
- ■Project Management Office
- ■CA PPM Administrator

### What You Will Learn

- Design and build partitions to manage multiple organizational needs
- Create and manage new and custom objects for different partitions to meet specific needs of your organization
- **Configure UI themes for different partitions to rebrand the application to suit** their business requirements.

### For Managers

Correctly configuring the application to meet organizational needs helps shorten deployment time, reduce risk, and lower costs. This class is designed for those IT staff resources that will configure the application. Students will be shown how to use Studio and how to customize the system as needed with partitions. The skills to accurately and efficiently configure the system will help ensure smoother and more effective implementations.

These classes can be credited toward Project Management Professional Development Units (PDUs) from the Project Management Institute® (PMI®).

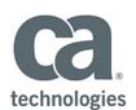

### **RECOMMENDED NEXT COURSES**

CA PPM 14.3: Building Portlets Using Studio 300 Thirteen (13) Hours Course Code: 33CLR3044S

CA PPM 14.3: Studio Dashboarding, UI Themes, and Content Management 300 Five (5) Hours Course Code: 33CLR3045S

CA PPM 14.3: Studio Capstone 300 Eight (8) Hours Course Code: 33CLR3046S

## Course Agenda

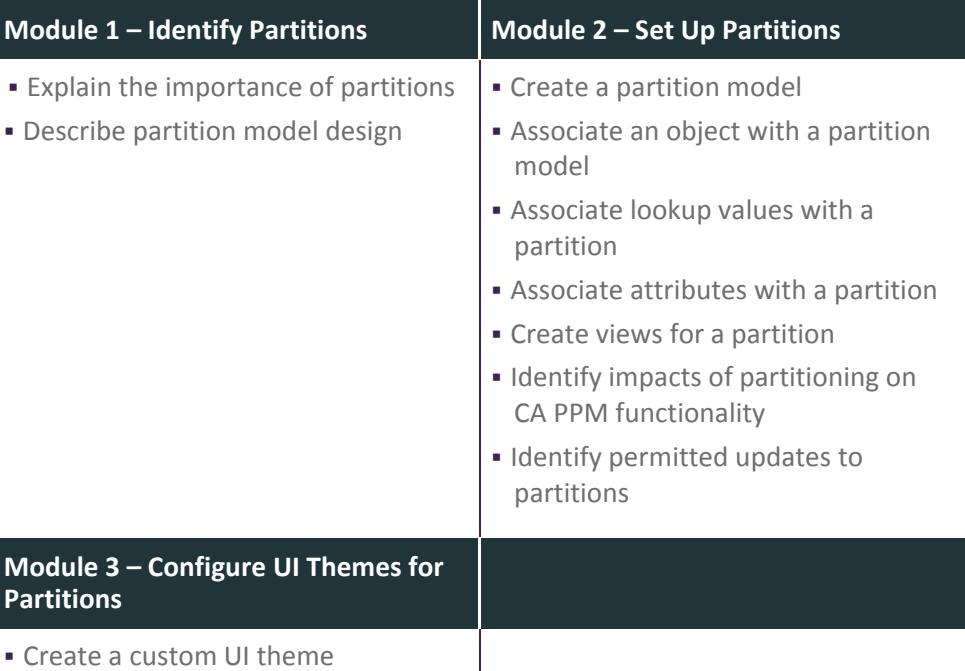

Visit **www.ca.com/education** to explore the many course offerings, training options, and education solutions available to meet your skill development needs, budget, and travel requirements.

Copyright © 2016 CA. All rights reserved. All trademarks, trade names, service marks and logos referenced herein belong to their respective companies.